้บริษัท ฝึกอบรมและสัมมนาธรรมนิติ จำกัด

ึ่ง จัดอบรมหลักสตรออนไลน์ <mark>ผ่าน คำ</mark>

**หลักสูตรนี้จะมีการบันทึกเสียงและภาพของผู้เข้าอบรมทุกคนตลอดระยะเวลาการอบรมเพื่ อใช้ เป็นหลักฐานนําส่งสภาวิชาชีพบัญชี** CPA/CPD **อื่**

**ห้ามบันทึกเทป รวมถึงอุปกรณ์อิเล็กทรอนิกส์ทุกชนิด** สงวน สงวน **หลวง สงวนสิขสิทธิ์ รหัส 21/1853Z** 

**นๆ 6 ชม.**

zoom

# Tax Accounting การกระทบรายได้และรายจ่าย ทาง <mark>บัญชี</mark> กับทาง **ภาษีอากร** เระทบรายเดและรายจาย  $\mathbf{S}$ **Accounting<br>"สามเราะที่ผิด สรรรยจ่าย<br>คนที่ สามเขาที่คลอด**

# **- การปรับปรุงรายการทางบัญชีเพื่ อเสียภาษี -**

- **Update!! รายการที่ ต้องปรับปรุงจากการเปลี่ ยนแปลงกฎหมายใหม่**
- **"เงินให้กู้/ เงินกู้ยืมกรรมการ" การบันทึกบัญชีและประเด็นความเสี่ ยงทางภาษีอากร**
- **ทําไม?? บันทึกบัญชีถูกต้องตามสภาพข้อเท็จจริง แต่ยังถูกตรวจสอบ และต้องเสียภาษีเพิ่ มเติมพร้อมเบี้ยปรับเงินเพิ่ ม**
- **การใช้ สิทธิประโยชน์รายจ่ายสองเท่า ค่าใช้ จ่ายลงทุนเกี่ ยวกับทรัพย์สิน มีความแตกต่างระหว่างบัญชีกับภาษีอันทําให้สิทธิประโยชน์ถูกกระทบหรือไม่**
	- **จุดที่ ต้องปรับปรุง พร้อมวิธีการปรับปรุงและข้อควรระวัง** ้ ในการปรับปรุงรายการที่นักบัญชีพลาดไม่ได้

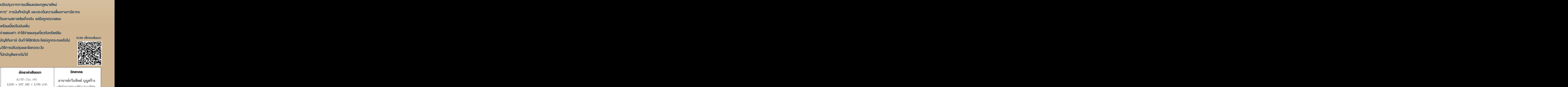

 $\frac{4\pi}{\pi}$ <br>.<br>.

# กําหนดการสัมมนา อัตราค่าสัมมนา วิทยากร

**วันพุ ธที่**

# **09.00-16.30 น.** 13 **กันยายน<sup>2566</sup>**

สมาชิก (Tax, HR) **3,500 + VAT 245 = 3,745 บาท** บุคคลทั่ วไป **4,000 + VAT 280 = 4,280 บาท** \* รับชําระเงินผ่านระบบ QR CODE หรือโอนเงินผ่านธนาคารเท่านัน้

# **อาจารย์กวินทิพย์บุญสร้าง**

- อดีตนักตรวจสอบภาษีชำนาญการพิเศษ กรมสรรพากร
- อาจารย์พิเศษการวางแผนภาษีอากร มหาวิทยาลัยทั้งภาครัฐและเอกชน

ทานสามารถดูรายละเอียดเพิ่มเติมไดที่ www.dst.co.th สำรองที่นั่งไดที่ Tel 02-555-0700 กด 1, 02-587-6860-64

# หัวขอสัมมนา

# **1. ปรับปรุงบัญชีภาษีอากร (Adjust) ทางด้านรายได้**

- การใช้เกณฑ์สิทธิและเกณฑ์เงินสดในการรับรู้รายได้
- รายได้จากการขายทรัพย์สินของบริษัท
- ดอกเบี้ยค้างรับ, ดอกเบี้ยผิดนัด
- เงินประกันค่าเช่าอาคาร, เงินค่าเช่ารับล่วงหน้า
- รายได้จากการขาย/ให้บริการ ที่เรียกเก็บครั้งเดียวแต่ต้องส่ง สินค้าหรือให้บริการข้ามรอบระยะเวลาบัญชี
- รายได้จากการประกอบกิจการ และรายได้เนื่องจากการ ประกอบกิจการ
- เงินปันผลที่ได้จากบริษัททั่วไป, บริษัทในตลาดหลักทรัพย์, บริษัท BOI
- เงินทดรองจ่ายที่ได้รับคืน
- การส่งสินค้าตัวอย่างไปต่างประเทศ
- เงินค่าสินไหมทดแทนที่ได้จากบริษัทประกัน<br>- เงินช่วยเหลือจากบริษัทแม่ การขายบัญชีลกหนี้
- เงินช่วยเหลือจากบริษัทแม่
- การขายคูปองเพื่อให้ลูกค้านำไปซื้อสินค้า หรือรับบริการ
- การได้รับส่วนลดจากผู้ขายต้องบันทึกเป็นรายได้หรือลดต้นทุนสินค้า

# **2. ปัญหาด้านการปรับปรุงรายจ่ายทางบัญชีให้เป็นรายจ่ายที่สรรพากร ยอมรับ**

- ดอกเบี้ยที่สาขาจ่ายมาให้บริษัทแม่, ให้สำนักงานใหญ่ทั้งในไทย และต่างประเทศ
- หนี้สูญ หนี้สงสัยจะสูญ การหักค่าเสื่อม ค่าสึกหรอ
- การขายรถยนต์นั่งที่มีราคาเกิน 1 ล้านบาท
- การจำหน่ายจ่ายโอน ทำลายทรัพย์สินที่ใช้งานไม่ได้
- ค่าใช้จ่ายที่บริษัทแม่เรียกเก็บจากภาระแบ่งค่าใช้จ่ายระหว่างสาขา หลายๆสาขา กับบริษัท (Cost Sharing)
- ค่าใช้จ่ายจากการช่วยเหลือพนักงานประเภทต่างๆ
- รายจ่ายจากการสำรวจต่างๆ, รายจ่ายจากโครงการที่ยกเลิก ไม่ดำเนินการ
- เช่าที่ดินสร้างอาคารแล้วยกอาคารให้เจ้าของที่ดินเพื่อได้ใช้สิทธิ ในที่ดินนั้น
- รายจ่ายในการจัดตั้งบริษัท, รายจ่ายก่อนดำเนินงาน
- ลงทุนถือหุ้นในบริษัทอื่น ถ้าบริษัทนั้นขาดทุน, เลิกกิจการถือเป็น รายจ่ายหรือไม่
- การออกค่าใช้จ่ายต่างๆแทนผู้รับเงิน เช่น ภาษีหัก ณ ที่จ่าย ค่าธรรมเนียมต่างๆค่าประกันภัยลงเป็นรายจ่ายได้หรือไม่
- รายจ่ายที่เกิดจากหลักฐานไม่มี หรือเอกสารไม่ครบ
- ความเสียหายเนื่องจากพนักงานยักยอก ลักทรัพย์
- การลดทุนเพื่อหักผลขาดทุน
- เบี้ยปรับเงินเพิ่ม ค่าปรับต่างๆ
- รายจ่ายข้ามรอบระยะเวลาบัญชี
- ทรัพย์สินที่ยังคิดค่าเสื่อมไม่หมด ถ้ามีการขาย, ทำลาย, ยกเลิกสัญญา จะทำอย่างไร
- การออกค่าใช้จ่ายต่างๆแทนผู้รับเงิน เช่น ภาษีหัก ณ ที่จ่าย
- ค่าธรรมเนียมต่างๆค่าประกันภัยลงเป็นรายจ่ายได้หรือไม่
- รายจ่ายที่เกิดจากหลักฐานไม่มีหรือเอกสารไม่ครบ
- ความเสียหายเนื่องจากพนักงานยักยอก ลักทรัพย์
- การลดทุนเพื่อหักผลขาดทุน
- เบี้ยปรับเงินเพิ่ม ค่าปรับต่างๆ
- รายจ่ายข้ามรอบระยะเวลาบัญชี
- ทรัพย์สินที่ยังคิดค่าเสื่อมไม่หมด ถ้ามีการขาย, ทำลาย, ยกเลิกสัญญา จะทำอย่างไร
- **3. "เงินให้กู้/ เงินกู้ยืมกรรมการ" การบันทึกบัญชีและประเด็นความเสี่ยง**

#### **ทางภาษีอากร**

- เจ้าหนี้เงินกู้ยืมกรรมการ
- ลูกหนี้เงินกู้ยืมกรรมการ
- เงินกู้ยืมระยะสั้น
- เงินกู้ยืมระยะยาว
- ดอกเบี้ย
- กรณีไม่มีการกู้ยืมจริง แต่มีรายการดังกล่าวในงบการเงิน
- **4. ความแตกต่างการตีราคาทรัพย์สิน/หนี้สิน ตามหลักบัญชีและภาษีอากร**

### **ต้องปรับปรุง อย่างไร**

- การตีราคาทรัพย์สิน, หนี้สิน เมื่อสิ้นรอบบัญชี
- การตีราคากรณีทำ Forward หรือ Cross Currency Swap
- การตีราคาสิทธิการเช่า
- การตีราคาเงินตราต่างประเทศ
- หลักทรัพย์ที่บริษัทซื้อจะตีราคาอย่างไร
- การหักค่าเสื่อม ค่าสึกหรอทรัพย์สิน
- การประบอมหนี้โดยการลดหนี้
- การขายสินค้าต่ำกว่าทุน การยกหนี้ให้มีผลอย่างไร
- **5. ปัญหาการตั้งค่าเผื่อหนี้สูญ, หนี้สงสัยจะสูญ และการตั้งสำรองทาง บัญชีมีผลทางภาษีอย่างไร**
- **6. "การบวกกลับ" ต้องปฏิบัติอย่างไรจึงจะถูกต้องทางด้านบัญชี**
- **7. การตรวจสอบการปรับปรุง (Adjust) บัญชีประเด็นที่สรรพากร มักเพ่งเล็งเป็นพิเศษ**
- **8. ค่าใช้จ่ายที่กฎหมายยกเว้นภาษีให้จะบันทึกบัญชีอย่างไร และกรอกแบบอย่างไร**
- **9. การบัญชีภาษีอากร ที่เกี่ยวข้องกับภาษีมูลค่าเพิ่ม** - การปรับปรงภาษีซื้อ - - การเฉลี่ยภาษีซื้อ

ทานสามารถดูรายละเอียดเพิ่มเติมไดที่ www.dst.co.th สำรองที่นั่งไดที่ Tel 02-555-0700 กด 1, 02-587-6860-64

#### บริษัท ฝึกอบรมและสัมมมาธรรมมิติ จำกัด ผูทำบัญชีและผูสอบบัญชี **VIRTUAL<sup>®</sup>** การอบรม Online ผานโปรแกรม *TRAINING* สามารถนับชั่วโมงได zoom ( งั้นตอนการสมัครและเข้าใช้งาน 1. สำรองที่นั่งการอบรมผาน www.dst.co.th เงื่อนไขการเขาอบรม Online และการนับชั่วโมงผานโปรแกรม ZOOM• ผูัเขาอบรมติดตั้งโปรแกรม Zoom Version ลาสุด แลวลงทะเบียน คลิกเพื่อลงทะเบียน ขั้นตอนการสำรองที่นั่ง โปรแกรมให้พร้อมใช้งาน<br>- คิคตั้งโปรแกรมบน Computer PC และ Notebook - ติดตั้งโปรแกรมบน Computer PC และ Notebook (คลิกที่ลิ้งค URLhttps://zoom.us/download เลือก Download Zoom Client for Meetings) ß Zoom Client for Montings เมื่อทานลงทะเบียนเรียบรอยทานจะไดรับการยืนยันจาก - ติดตั้ง Application บน Smart Phone ผานระบบ ios และ Android e-mail : seminar@dst.co.th 2. ชำระเงิน (ผานระบบ QR CODE หรือโอนเงินผานธนาคาร) ขั้นตอนการชำระเงิน จองหลักสตรสัมมาออนไลน์ เรียบร้อยแล้ว .<br>พบรมพันมนา ด้วยการสแกน GR Code หรือ Borcode ได้ที่นี่ ต้นวนที่ต้องก็จะเงิน • การอบรมผานโปรแกรม ZOOM ควรติดตั้งโปรแกรมลงบนคอมพิวเตอร 1.712.00 unn หรือโนตบุคที่มีกลอง โดยเชื่อมตอระบบเครือขายอินเทอรเน็ตความเร็ว <u> III de la contrada de la contrada de la con</u> ไมต่ำกวา 10 Mbps เพื่อการอบรมที่มีประสิทธิภาพ • กำหนดจำนวนผูเขาอบรม 1 ทาน / 1 User • ผูเขาอบรมตองกรอกขอมูล ผาน google form เมื่อท่านชำระเงินเรียบร้อยแล้ว \*\*เฉพาะกรณีโอนเงินผ่านธนาคาร • ผูเขาอบรมตองเขาหองอบรมผานโปรแกรม Zoom กอนเวลาที่ระบุไว กรุณาสงหลักฐานการชำระเงินมาที่ e-mail : e-payment@dharmniti.co.th อยางนอย 20 นาที • ผูเขาอบรมตองตั้งชื่อบัญชี ZOOM เปนชื่อ-นามสกุลจริง ดวยภาษาไทย 3. สถาบัน ฯ จะส่ง<br>- แบบฟอร์มลงทะเบียนอบรม Zoom (กรอกรายละเอียดใน Google Form)<br>- กรณีนับชั่วโมงผู้ทำบัญชีและผู้สอบบัญชี ผู้เข้าอบรมค้องแนบรูปถ่ายหน้าตรง<br>พร้อมบัตรประชาชนใน Google Form ใหตรงตามบัตรประชาชน • ผูเขาอบรมตองเปดกลองตลอดระยะเวลาการอบรมและไมควรกดออก จากโปรแกรมเนื่องจากสถาบันฯจะทำการบันทึกเสียงและภาพเพื่อนำสง สภาวิชาชีพบัญชี - Link เข้าห้องอบรม (คลิก Link ณ วันอบรม)<br>- เอกสารประกอบการอบรม ผ่าน e-mail • เจาหนาที่จะ Capture หนาจอผูเขาอบรมทุกคน \* หลักสูตร 3 ชั่วโมง Capture หนาจอ 2 ชวง ชวงกอนอบรมและสิ้นสุด แบบฟอรมตัวอยาง \* หลักสูตร 6 ชั่วโมง Capture หน้าจอ 4 ช่วง<br> ช่วงเช้า ก่อนอบรม (09.00 น.) และจบการอบรมช่วงเช้า (12.15 น.) 1. ชื่อ-นามสกุล (ภาษาไทย) \* ช่วงบ่าย ก่อนอบรม (13.15 น.) และสิ้นสุดการอบรม (16.30 น.) *<u>ALLAMINATION</u>* • ผูเขาอบรมสามารถกดปุมยกมือ (Raise Hand) หรือพิมพขอคำถาม ผานทางชองแชทไดในระหวางอบรม • หลักเกณฑการนับชั่วโมง CPD สำหรับผูสอบบัญชีและผูทำบัญชีใหนับ 2.รหัสสารองที่นั่ง \* ดังนี้ ดำตกบบกงดณ \* นอยกวา 30 นาทีไมนับเปนจำนวนชั่วโมง \* 30 ถึง 59 นาทีใหนับเปนครึ่งชั่วโมง 3. E-mail (ใช้นำส่งหนังสือรับรองการนับขั้วโมง CPD และลิงค์เข้าร่วมการอบรม) \* \* 60 นาที ให้นับเป็น 1 ชั่วโมง • หนังสือรับรองจะจัดสงใหทาง e-mail ภายใน 1 วันทำการหลังเสร็จสิ้น **GARANTINARA** การอบรม • การพัฒนาความรู้ต่อเนื่องเป็นสิทธิส่วนบุคคล ต้องเข้าอบรมด้วยตนเอง 4. เบอร์โทรศัพท์ \* เทานั้นกรณีไมปฏิบัติตามเงื่อนไขขางตนจะไมสามารถนับชั่วโมงได **GARANTINARA**

- หามบันทึกภาพ วีดีโอแชรหรือนำไปเผยแพร (สงวนลิขสิทธิ์) -

**สํารองที่นั่งออนไลน์ที่ www.dst.co.th Call center 02-555-0700 กด 1 ,02-587-6860-4**